# AN INTRODUCTION TO

# etstreame

### Zachary Graber

Systems Programmer/Analyst, Research Cloud Services UITS Research Technologies, Indiana University

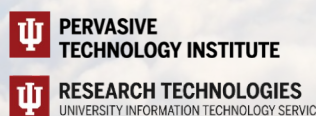

# WHAT IS JETSTREAM2?

- Jetstream2 is a flexible, user-friendly cloud computing environment
- Offering customizable virtual machines ("instances"), cloud storage, and more
- Funded by the NSF
- Available to **any** US-based researcher or educator for free

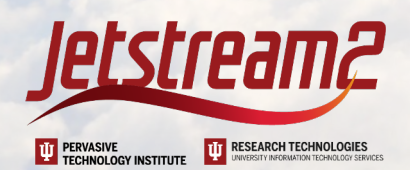

### WHO IS JETSTREAM2?

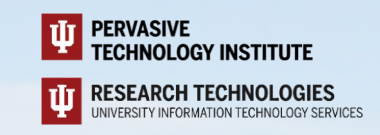

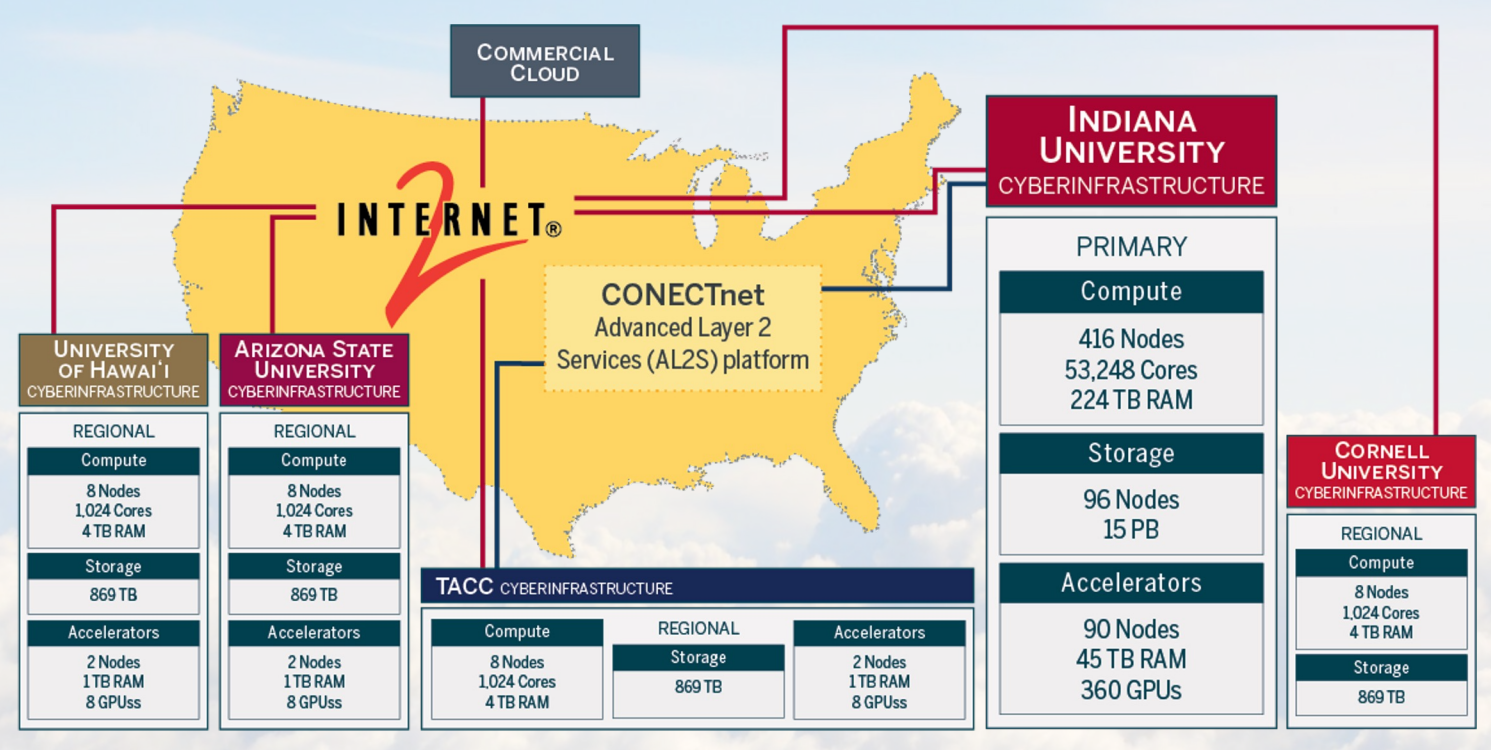

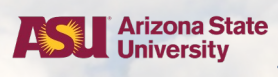

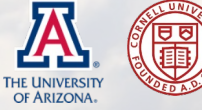

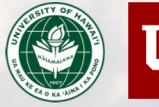

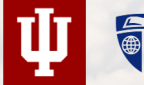

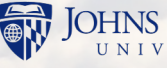

**M JOHNS HOPKINS TACC 紫UCAR** ĂNSI

http://jetstream-cloud.org/ National Science Foundation Award #ACI-2005506

### WHY SHOULD YOU USE JETSTREAM2?

- **Full sudo/admin access** to choose your operating system and install software you need
- **Broad range of resource "flavors"** including Large Memory and NVIDIA vGPU slicing
- **Available on demand** without sharing or queues, and no runtime limit
- **Persistent public IPs and full internet access**
- **Free to use** through our support from the National Science Foundation and ACCESS

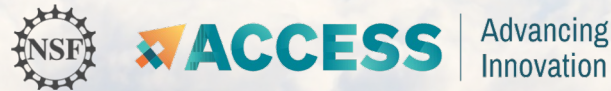

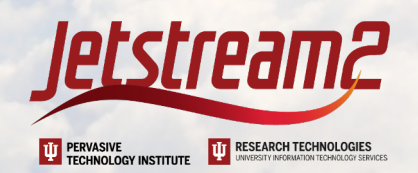

### WHAT CAN YOU DO WITH JETSTREAM2?

- **Receive and analyze data** on a powerful virtual workstation
- **Write, debug, and execute code** with interactive GUI applications
- **Host dedicated, private runners** for CI/CD pipelines
- **Train, refine, and run machine learning models with GPUs**
- **Share your applications** via static or dynamic website/gateway

(and much, much more)

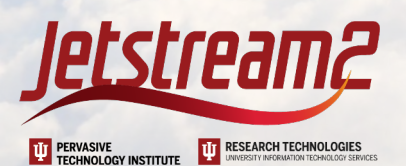

### HOW CAN YOU ACCESS JETSTREAM2?

1. Create an account with ACCESS. Required to apply for and log in to resources

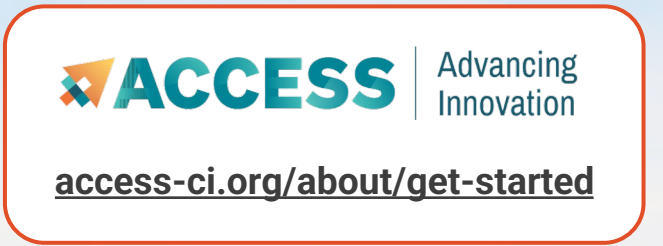

- 2. Choose your opportunity and submit your request. Four tiers of allocations with their own application requirements
- Only need a CV and an abstract to get started
- Available to grad students
- 3. Receive and spend your ACCESS credits. 1 ACCESS credit == 1 Jetstream2 SU == 1 GB; split however you'd like across Jetstream2's CPU, GPU, LM, and storage resources

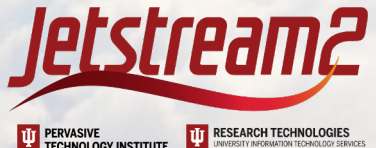

# DOCUMENTATION AND SUPPORT

Jetstream2 Website

https://jetstream-cloud.org

Documentation

https://docs.jetstream-cloud.org

Advanced Cyberinfrastructure Coordination Ecosystem: Services & Support (ACCESS)

https://access-ci.org/

Jetstream2 Login (Exosphere)

https://jetstream2.exosphere.app

Jetstream2 Support

help@jetstream-cloud.org

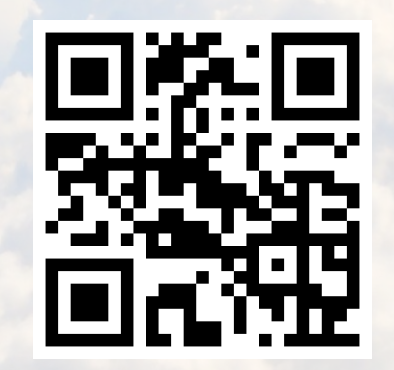

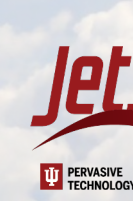